# **Función RIGHT**

Microsoft Excel Compatibilidad

Excel  $\geq 2010$ 

★★★★★

Power BI Desktop  $PBI \geq Nov 2016$ ★★★★★

SQL Analysis Services  $SSAS \geq 2012$ 

DIRECTQUERY: C.Calculadas  $\mathcal P$  Medidas  $\mathcal P$ ROW LEVEL SECURITY:

Int. Contexto

Contexto de Filtro Tiene en cuenta el contexto de filtro

★★★★★

Contexto de Fila Tiene en cuenta el contexto de fila

**Categorías** 

Según Proceso Interno Cálculo directo

★★★★★

Según Resultado Escalar

# Recursos de Aprendizaje

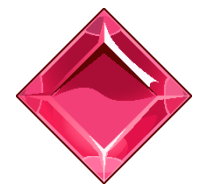

#### [MAGÍSTER EN LEGUAJE DAX](https://www.excelfreeblog.com/seminaros-web-futuros/master-class-especializacion-en-calculate/)

100% en Vivo - [Más Información:](https://www.excelfreeblog.com/seminaros-web-futuros/master-class-especializacion-en-calculate/)

 $\rightarrow$  [\[Capacitación OnLine\]](https://www.excelfreeblog.com/seminaros-web-futuros/master-class-especializacion-en-calculate/)  $\leftarrow$ 

**<https://bit.ly/3bzIkG0>**

RIGHT: Viper de la Extracción Derecha

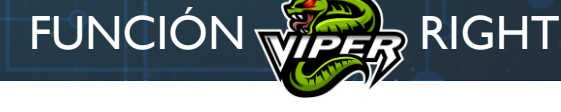

## EE Guía de DAX en Excel **Descripción**

La función [RIGHT](https://cartasdax.com/right) retorna el número especificado de caracteres desde el inicio de una cadena de texto.

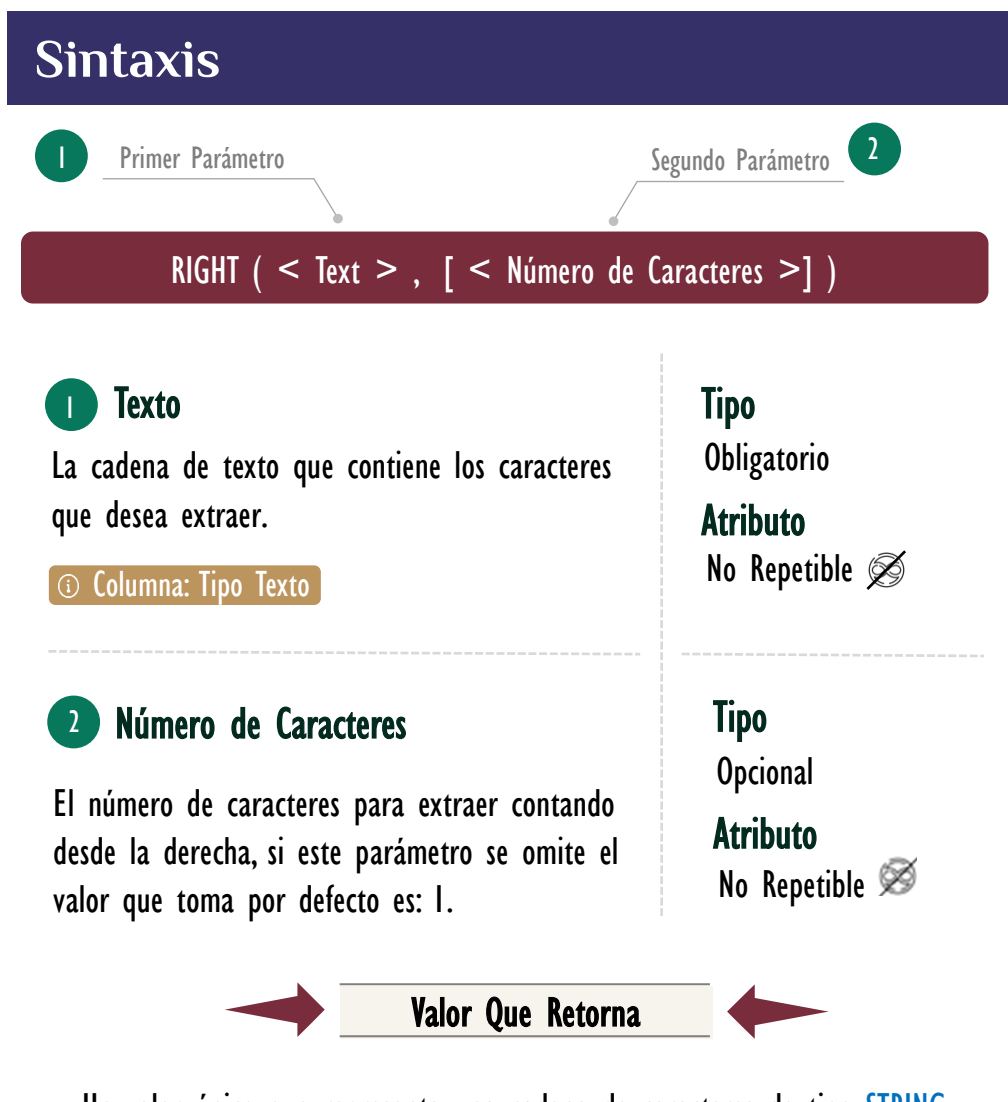

Un valor único que representa una cadena de caracteres de tipo STRING.

# **OBSERVACIONES**

- I. La función [RIGHT](https://cartasdax.com/right) siempre cuenta cada carácter, sin importar si de un solo byte o doble byte como 1, sin importar, la configuración regional de la máquina en particular.
- II. Para otras funciones de extracción de texto véanse las funciones [LEFT](https://cartasdax.com/left/) y [MID.](https://cartasdax.com/mid)

# FUNCIÓN **WARE** RIGHT

[Acerca de las Cartas DAX](https://www.excelfreeblog.com/cartasdax/)

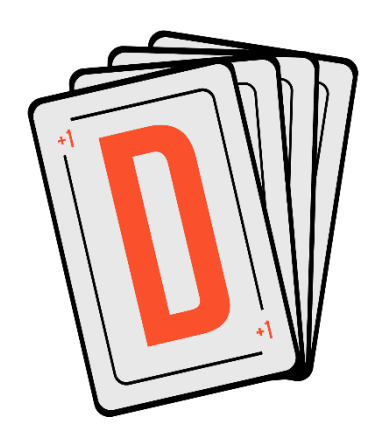

Las cartas DAX del equipo de Excel Free Blog es un paquete de contenido de documentación y representación para un juego de todas las funciones en leguaje DAX, compuesta por dos partes:

## I. La Carta

Cada función en todo el lenguaje DAX contará con un personaje representativo, por ejemplo, la función SUMX será representada por el ser mitológico: el grifo.

#### II. La Ficha Técnica

La ficha técnica tiene información de la función para su manejo, consulta y entendimiento, en ella se documenta y explica: Descripción, sintaxis, parámetros y más. (Cómo la presente)

Más Información

→ [https://bit.ly/3aZiBqu](https://www.excelfreeblog.com/cartasdax/) ← → [www.CartasDax.Com](https://www.excelfreeblog.com/cartasdax/) ←

Última Actualización: 5 de marzo del 2021.

RIGHT: Viper de la Extracción Derecha

- Ejemplo 1:
	- 1.  $2.1$ SKU\_Parcial = -- Expresión para una Columna Calculada RIGHT ( Productos[SKU], 3 )

# • Ejemplo 2:

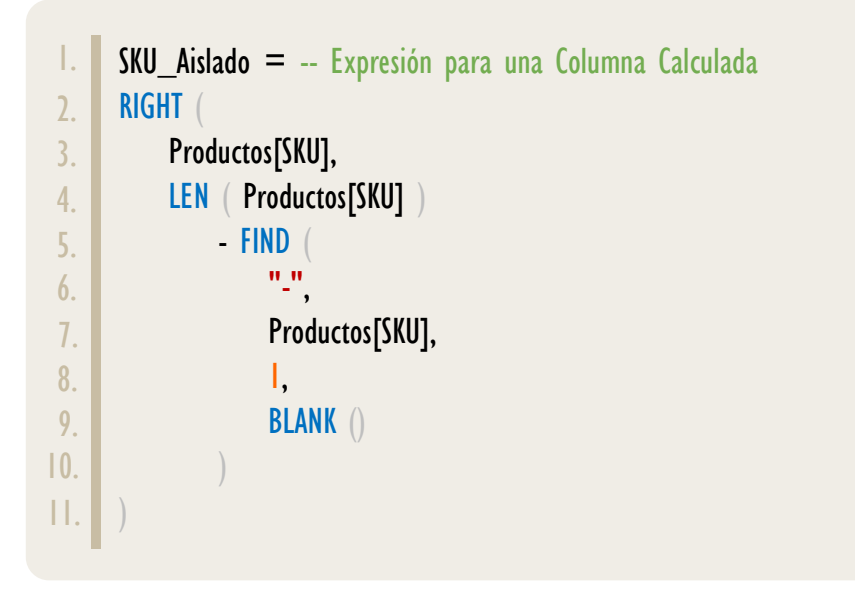

# **REFERENCIAS Y BIBLIOGRAFÍA**

### Páginas Web:

- 1. DAX GUIDE: [https://dax.guide/right/](https://dax.guide/left/)
- 2. MICROSOFT: [https://docs.microsoft.com/en-us/dax/right-function-dax](https://docs.microsoft.com/en-us/dax/left-function-dax)

#### Libros:

- Power Pivot for the Data Analysist MS 2010 Bill Jelen
- $\mathbf{r}$  $\mathbb{Z}^{\star}$
- Practical PowerPivot & DAX Formulas Art Tennick

#### Creado por:

Luis Caballero, Miguel Caballero y Fabian Torres. Cualquier Retroalimentación:

excelfreebymcs@gmail.com

### Funciones Relacionadas: <u>C</u> [MID](https://cartasdax.com/mid) C [LEFT](https://cartasdax.com/left/)

ID Carta: RR49 [www.excelfreeblog.com](https://www.excelfreeblog.com/) Página 2 de 2